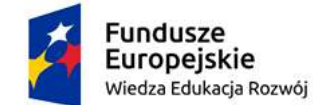

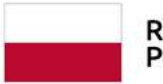

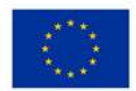

*Załącznik nr 2 – szczegółowy opis przedmiotu zamówienia z dnia 28.12.2020 r. (zmiany zaznaczono kolorem czerwonym)* 

## Do postępowania nr: **3/BSC/2020**

## **Parametry techniczne i kod CPV**

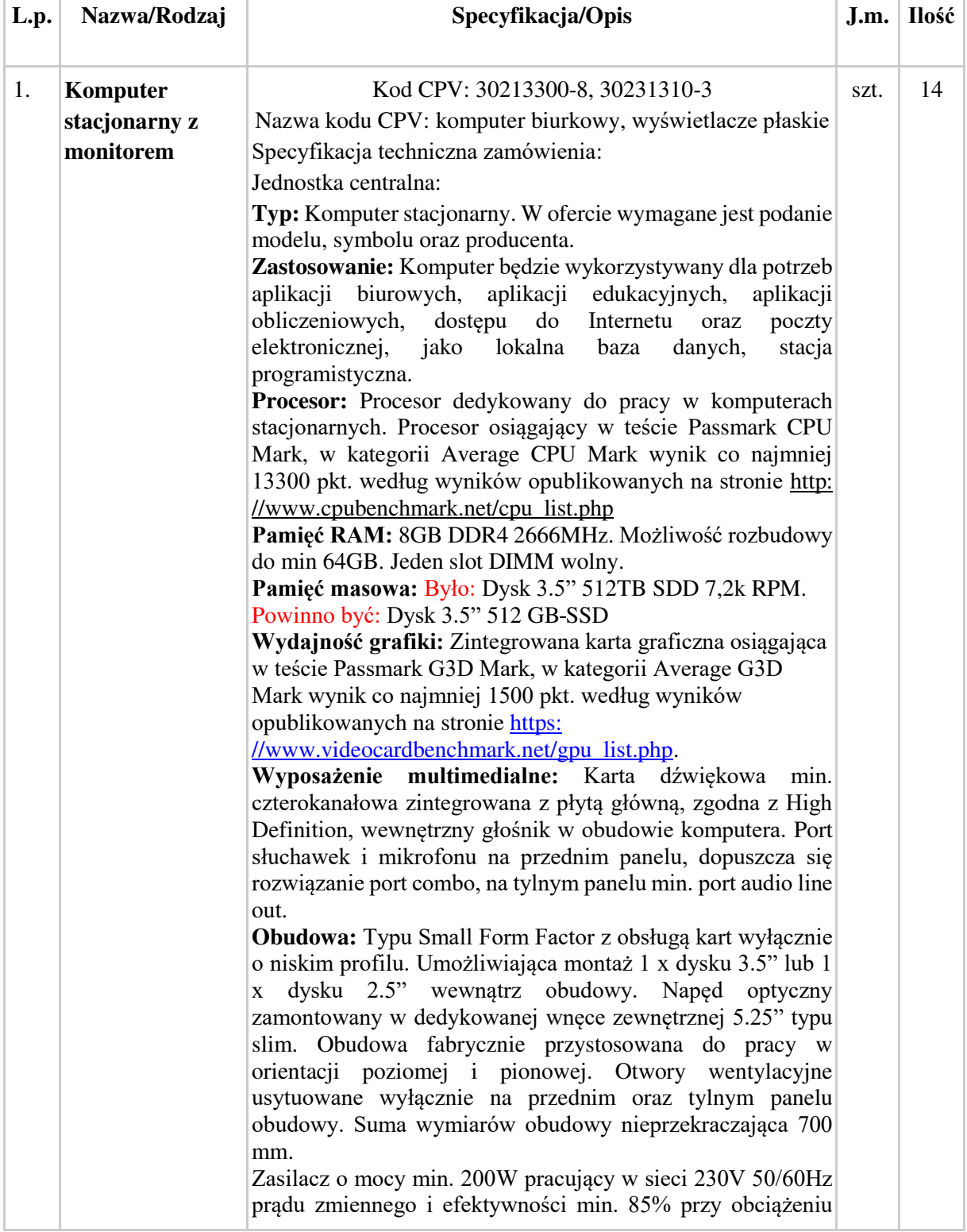

projekt Białostocka Szkoła Ćwiczeń jest współfinansowany ze środków Unii Europejskiej w ramach Europejskiego Funduszu Społecznego

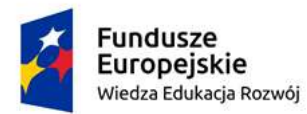

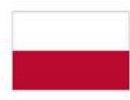

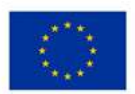

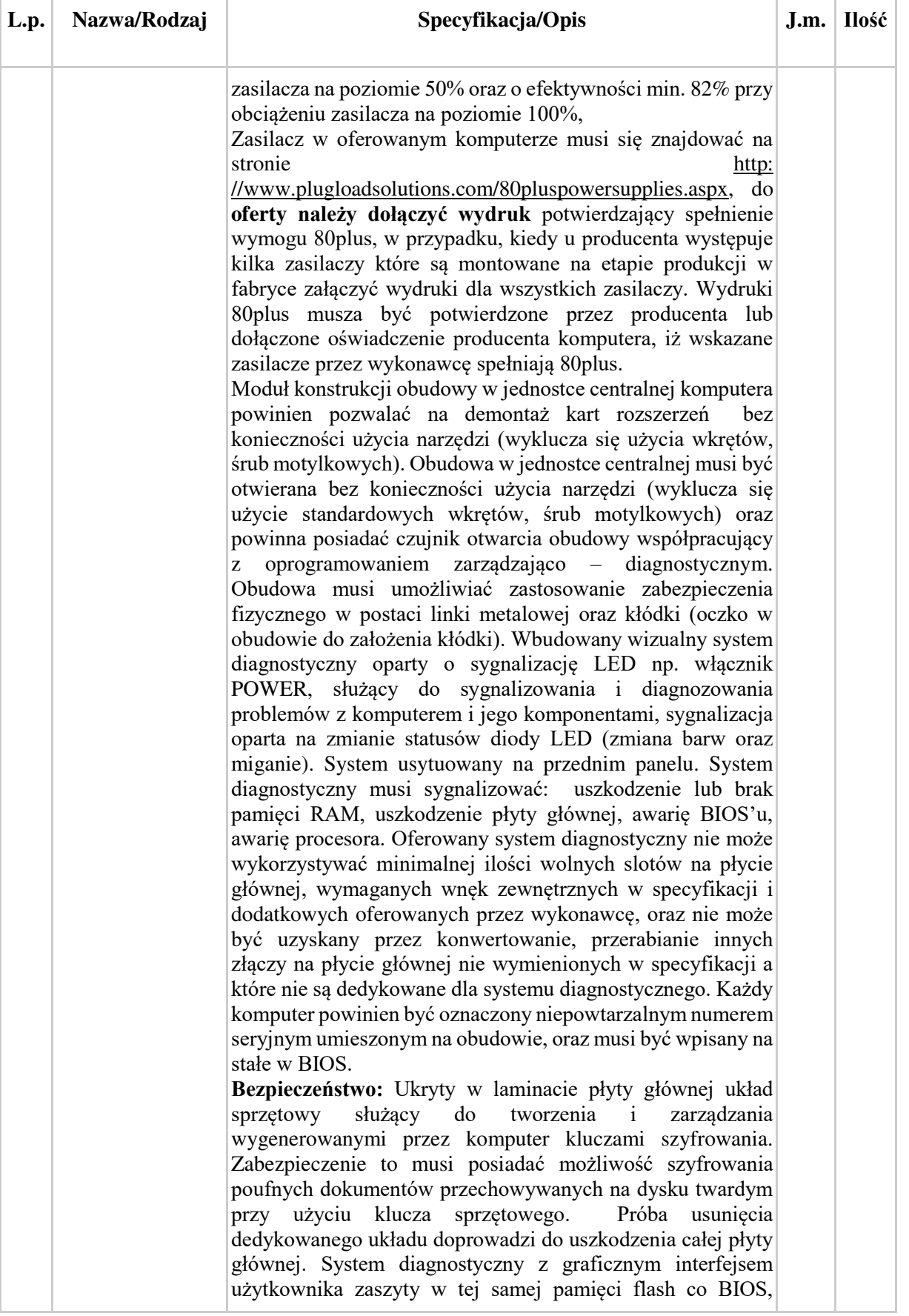

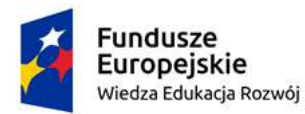

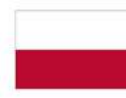

Unia Europejska Europejski Fundusz Społeczny

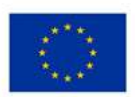

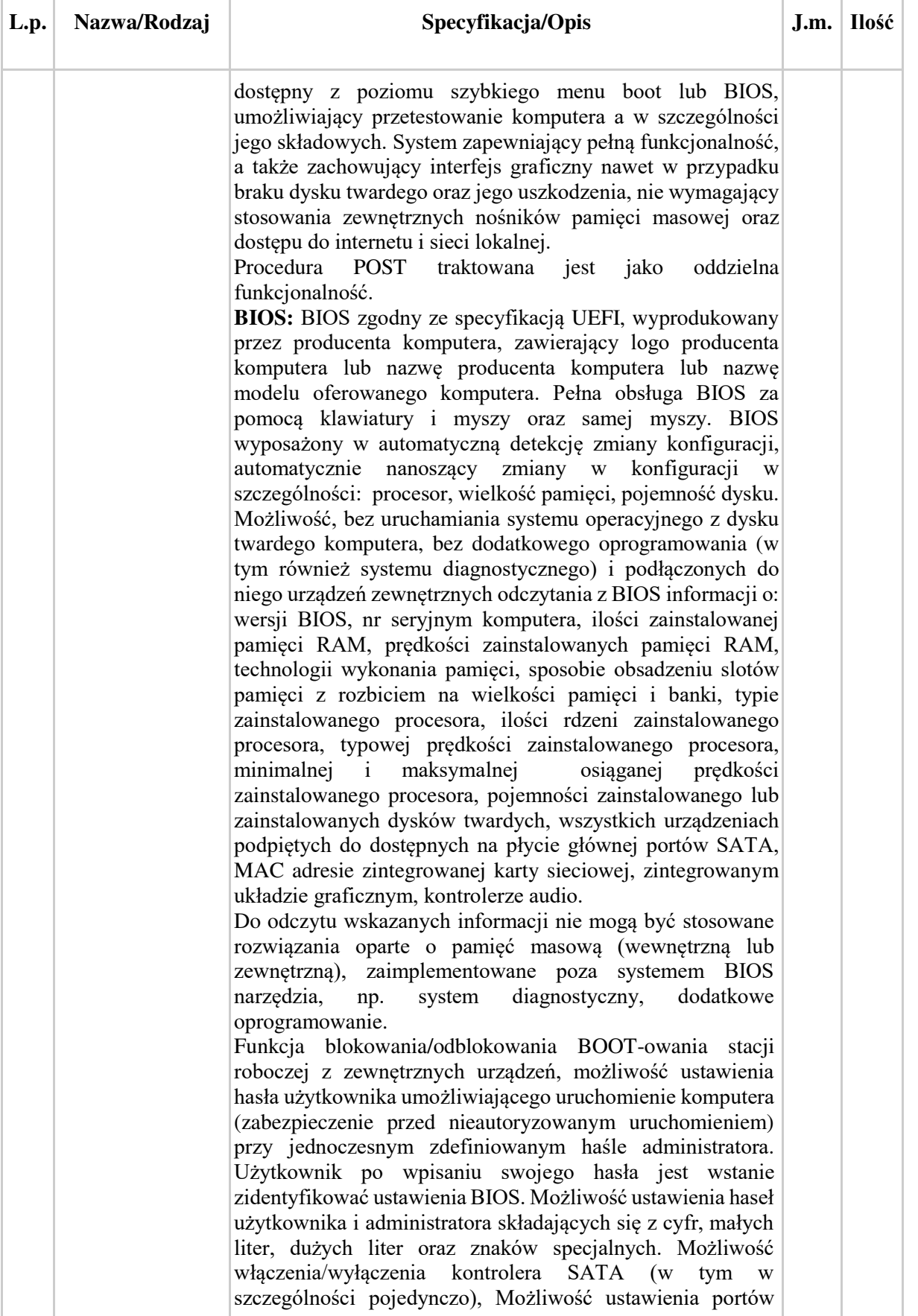

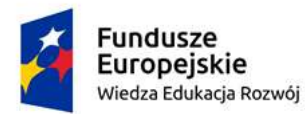

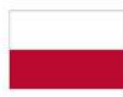

Unia Europejska Europejski Fundusz Społeczny

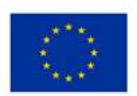

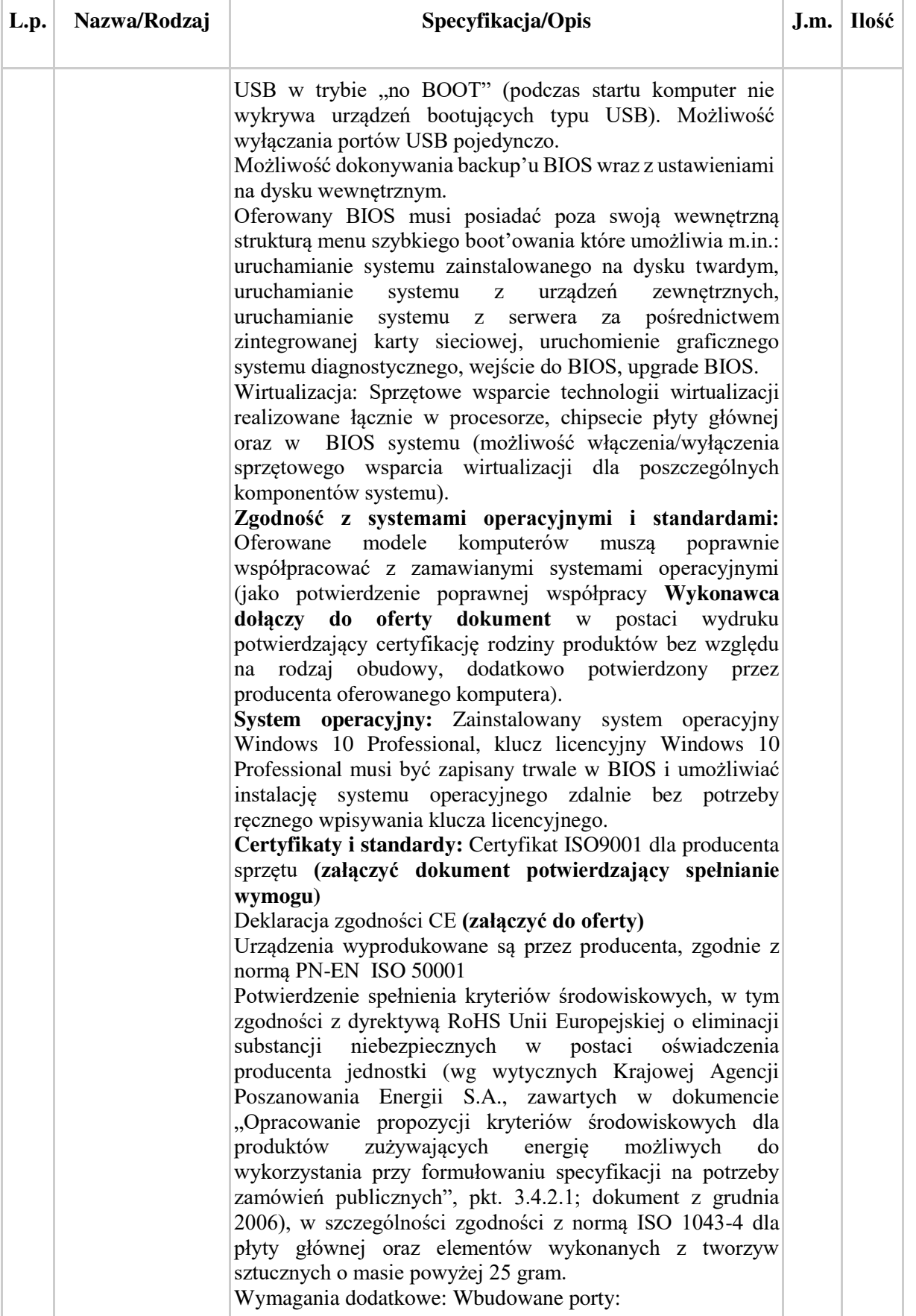

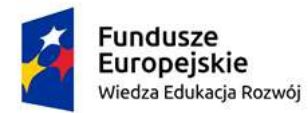

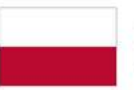

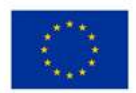

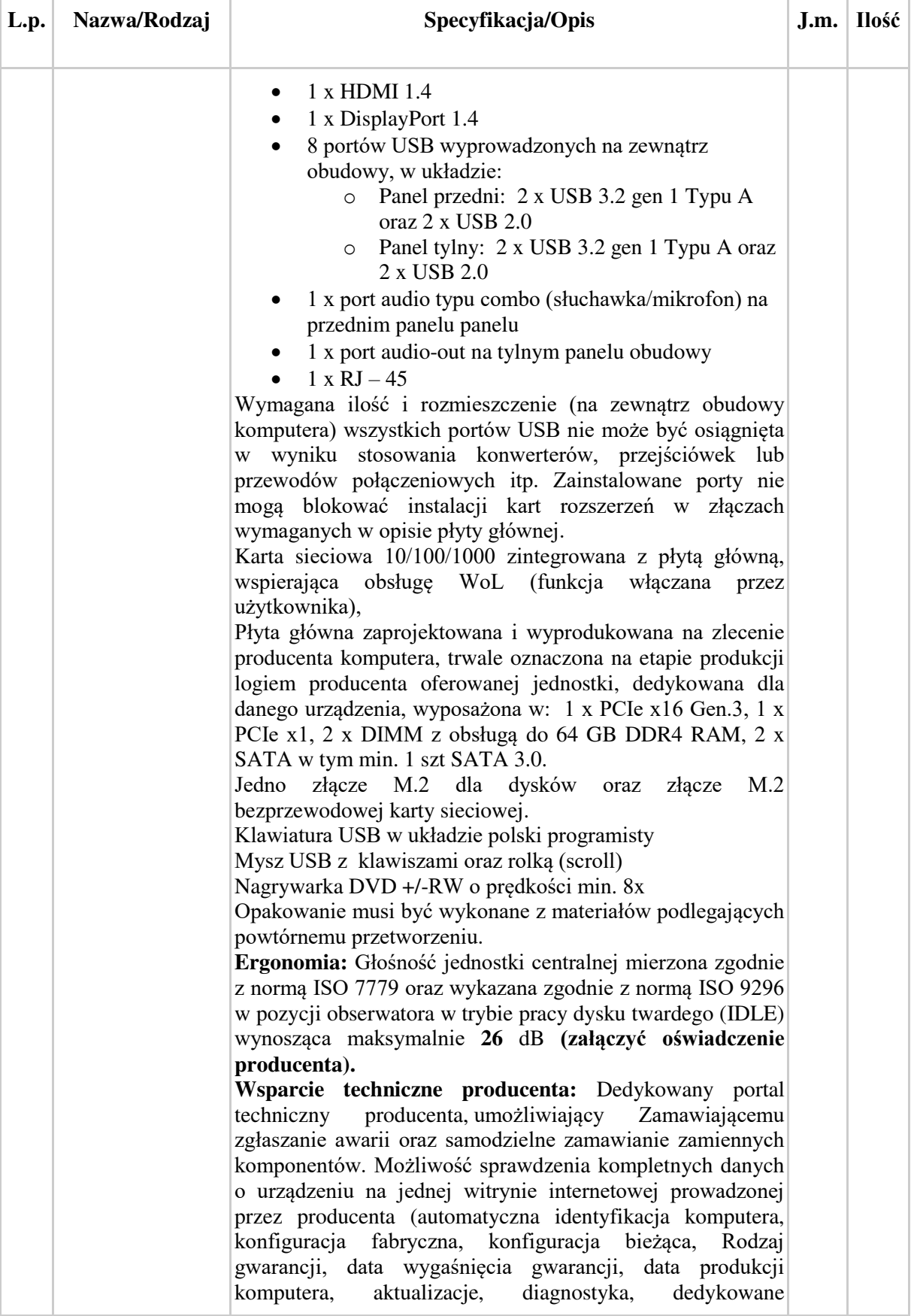

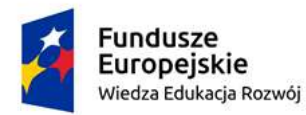

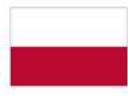

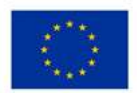

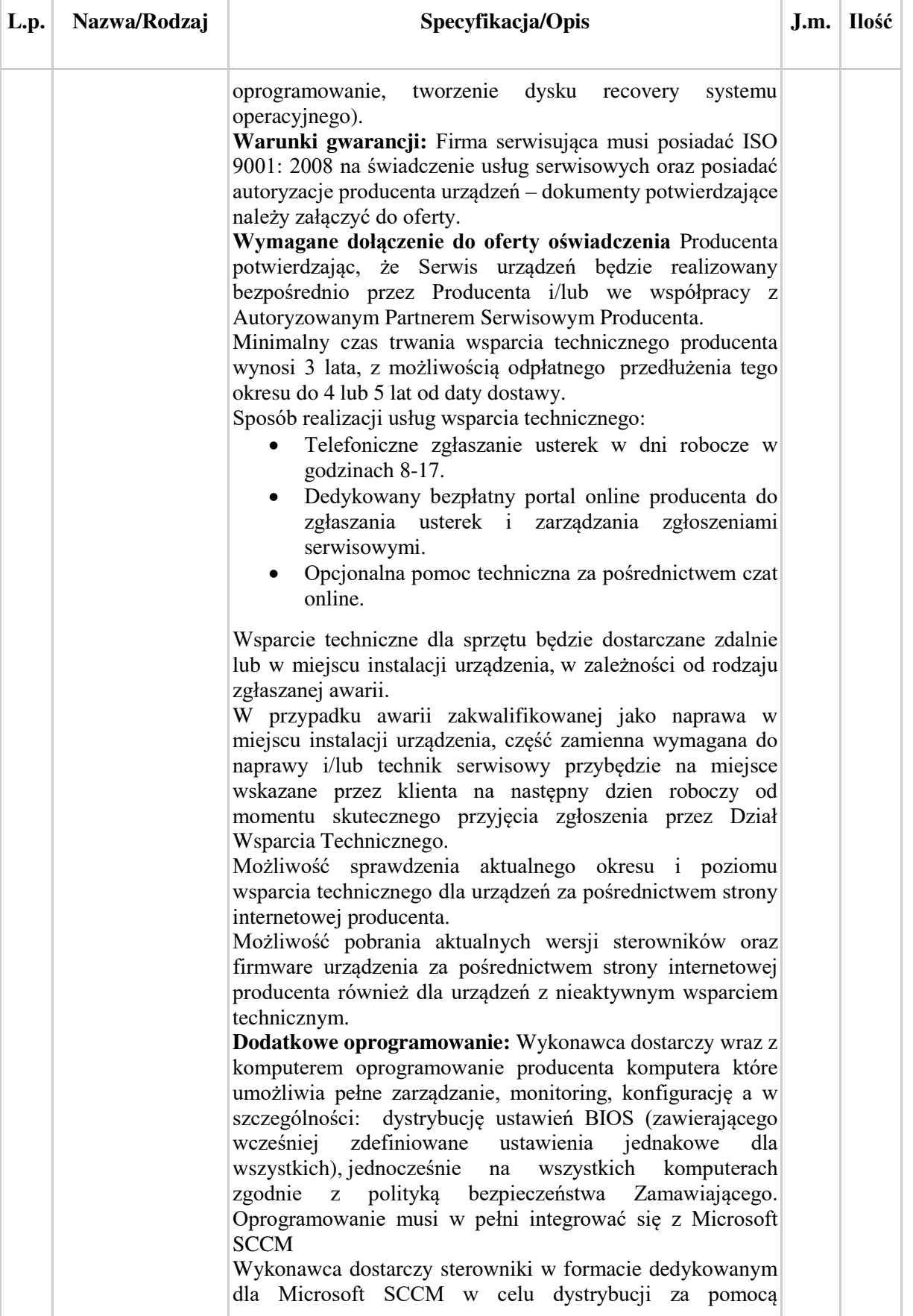

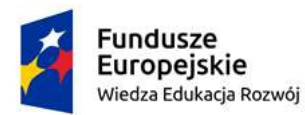

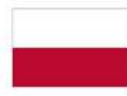

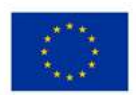

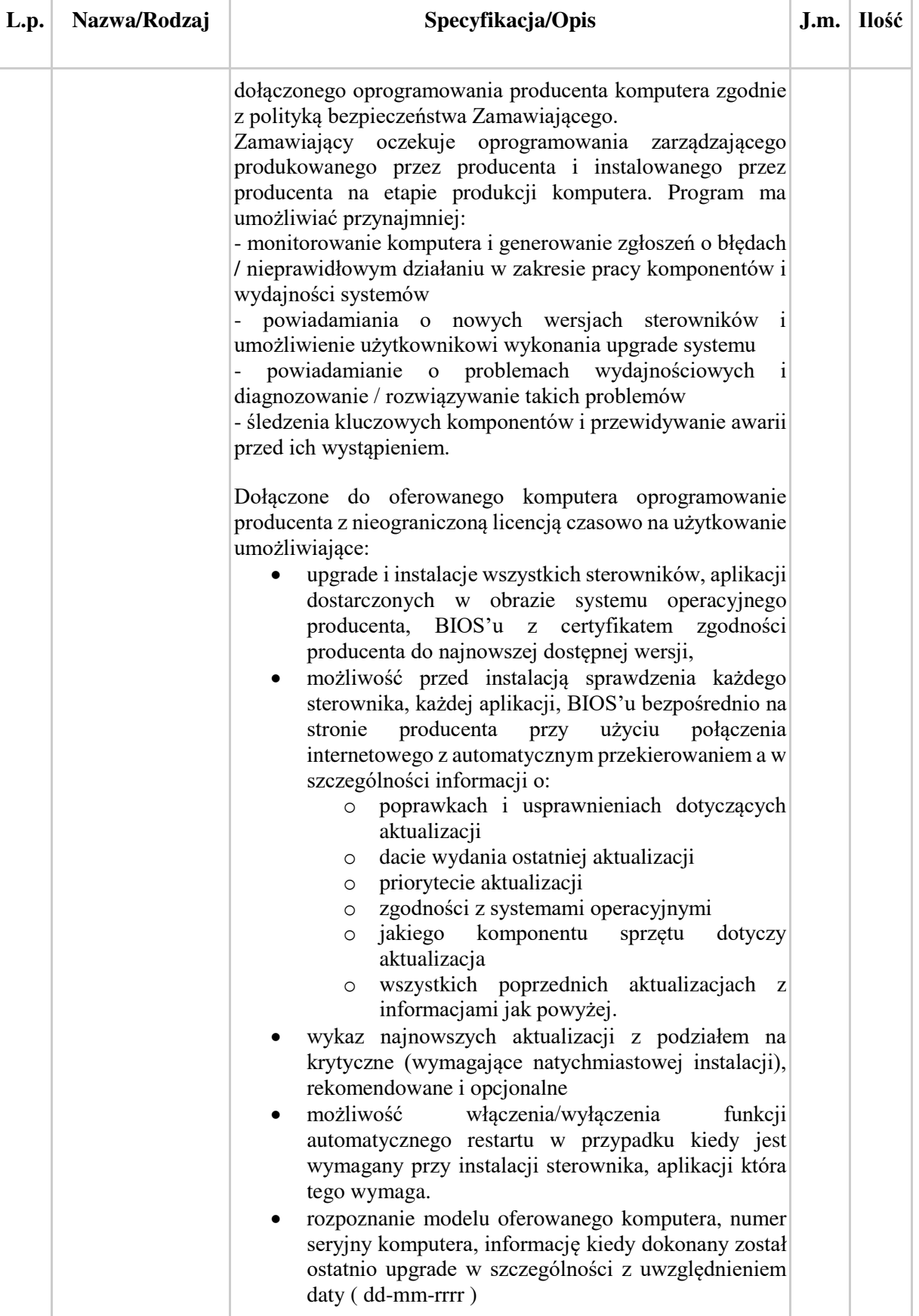

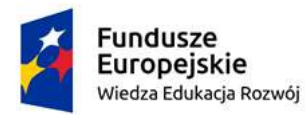

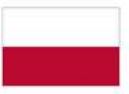

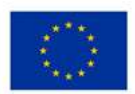

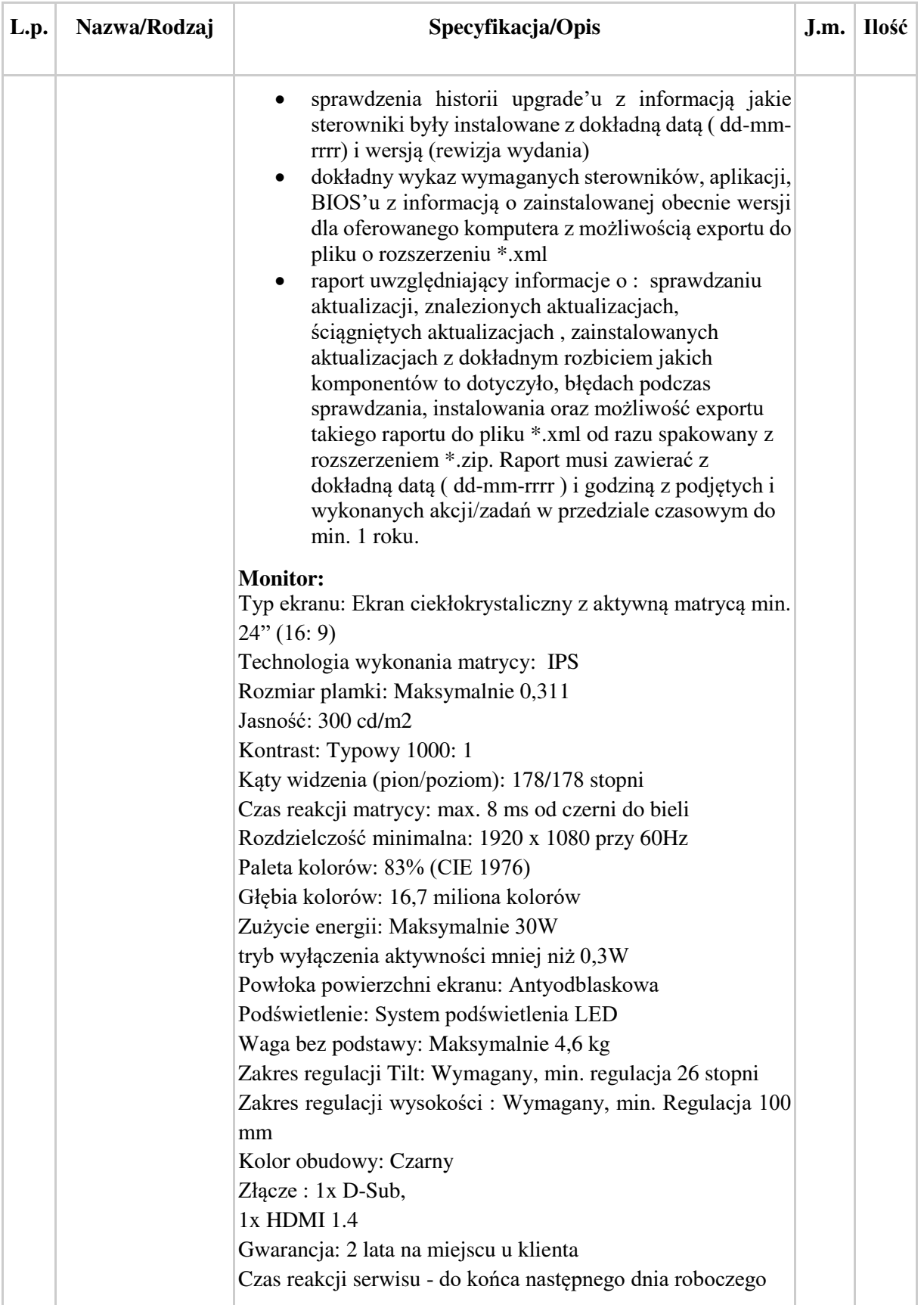

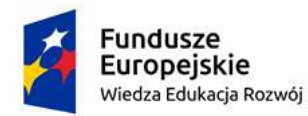

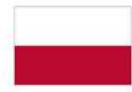

Unia Europejska Europejski Fundusz Społeczny

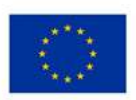

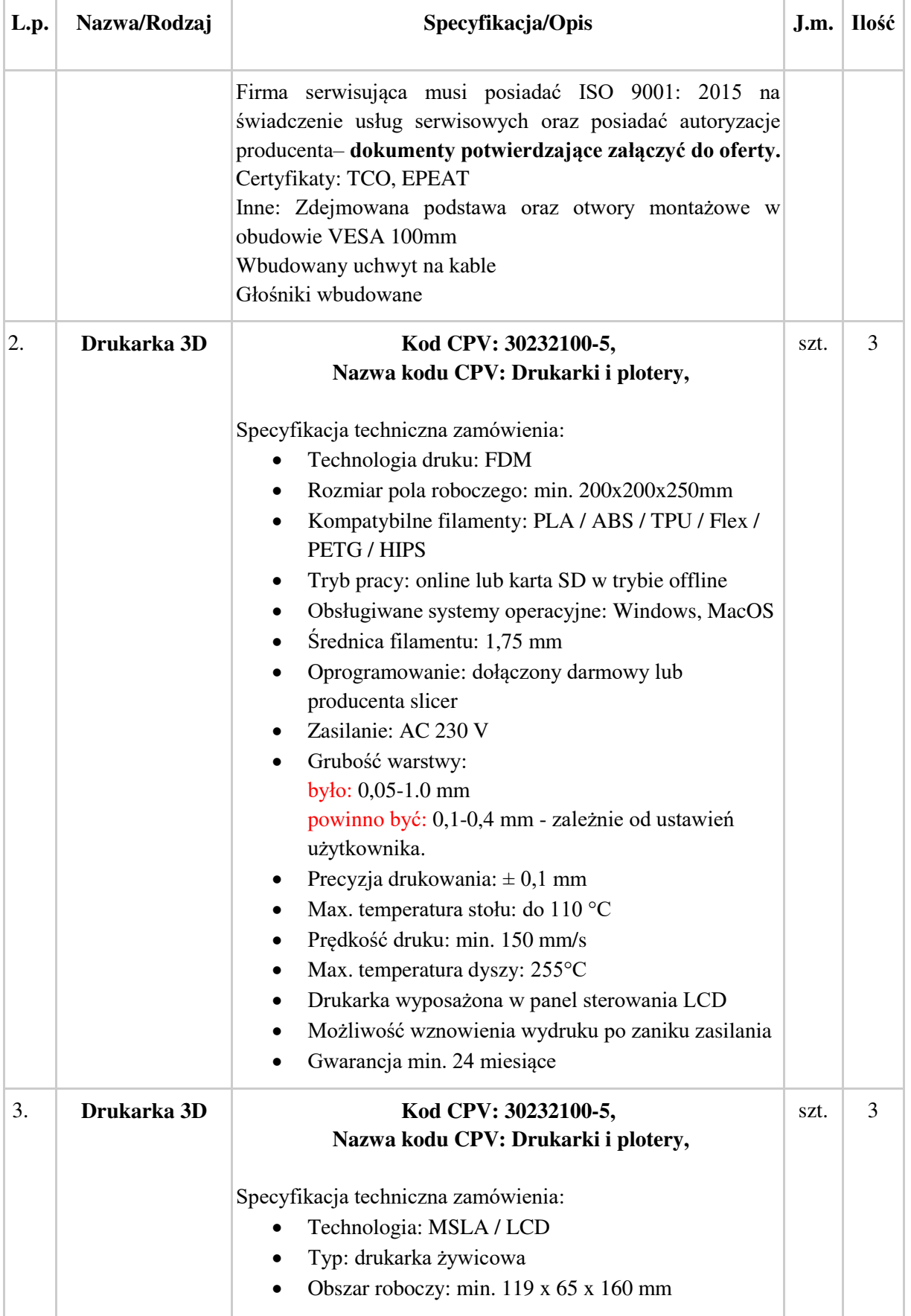

projekt Białostocka Szkoła Ćwiczeń jest współfinansowany ze środków Unii Europejskiej w ramach Europejskiego Funduszu Społecznego

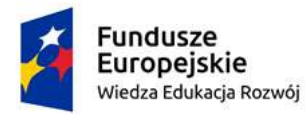

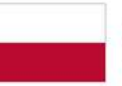

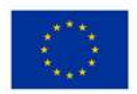

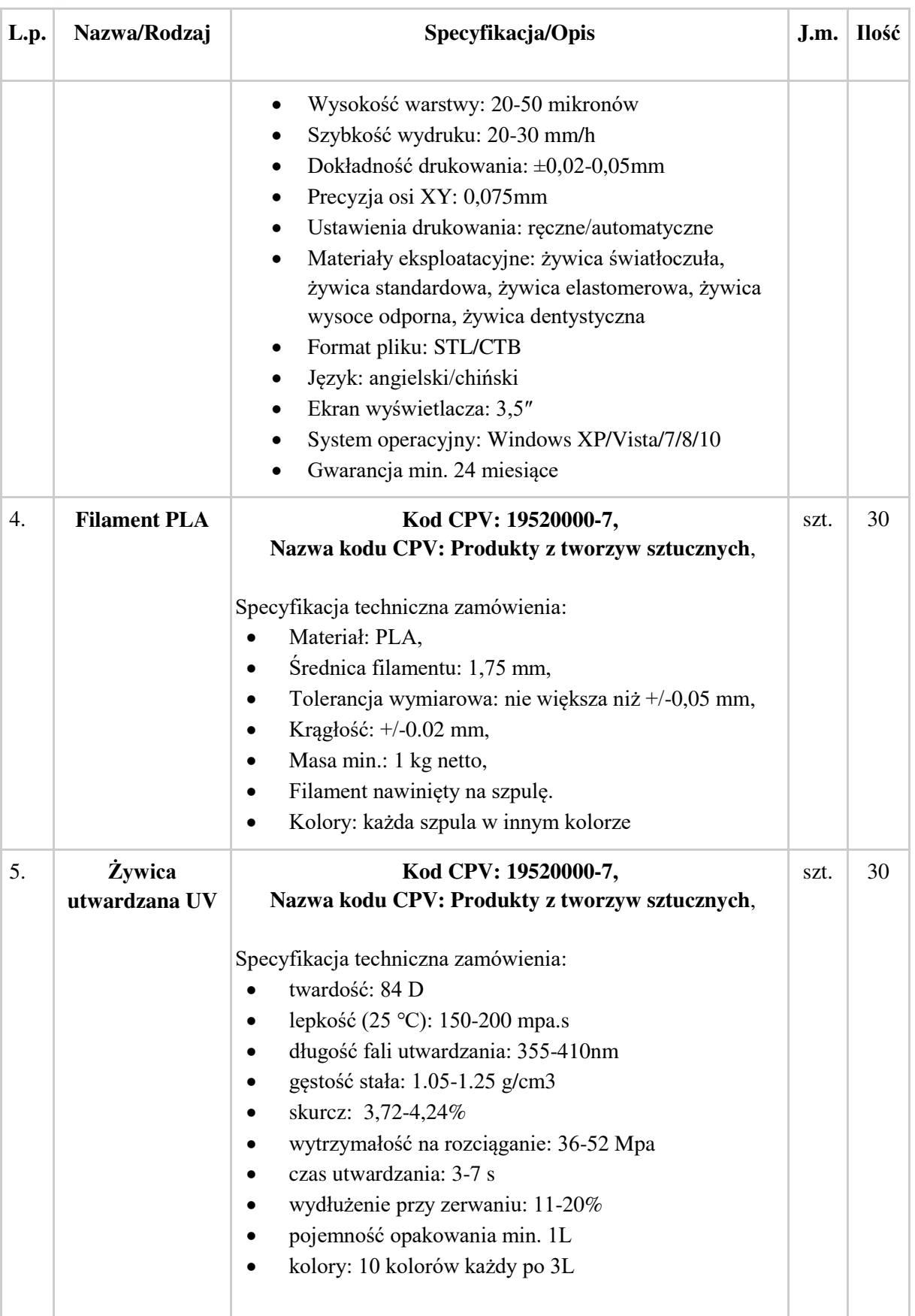

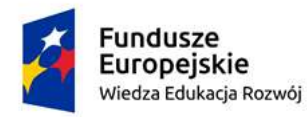

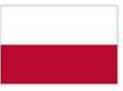

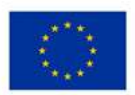

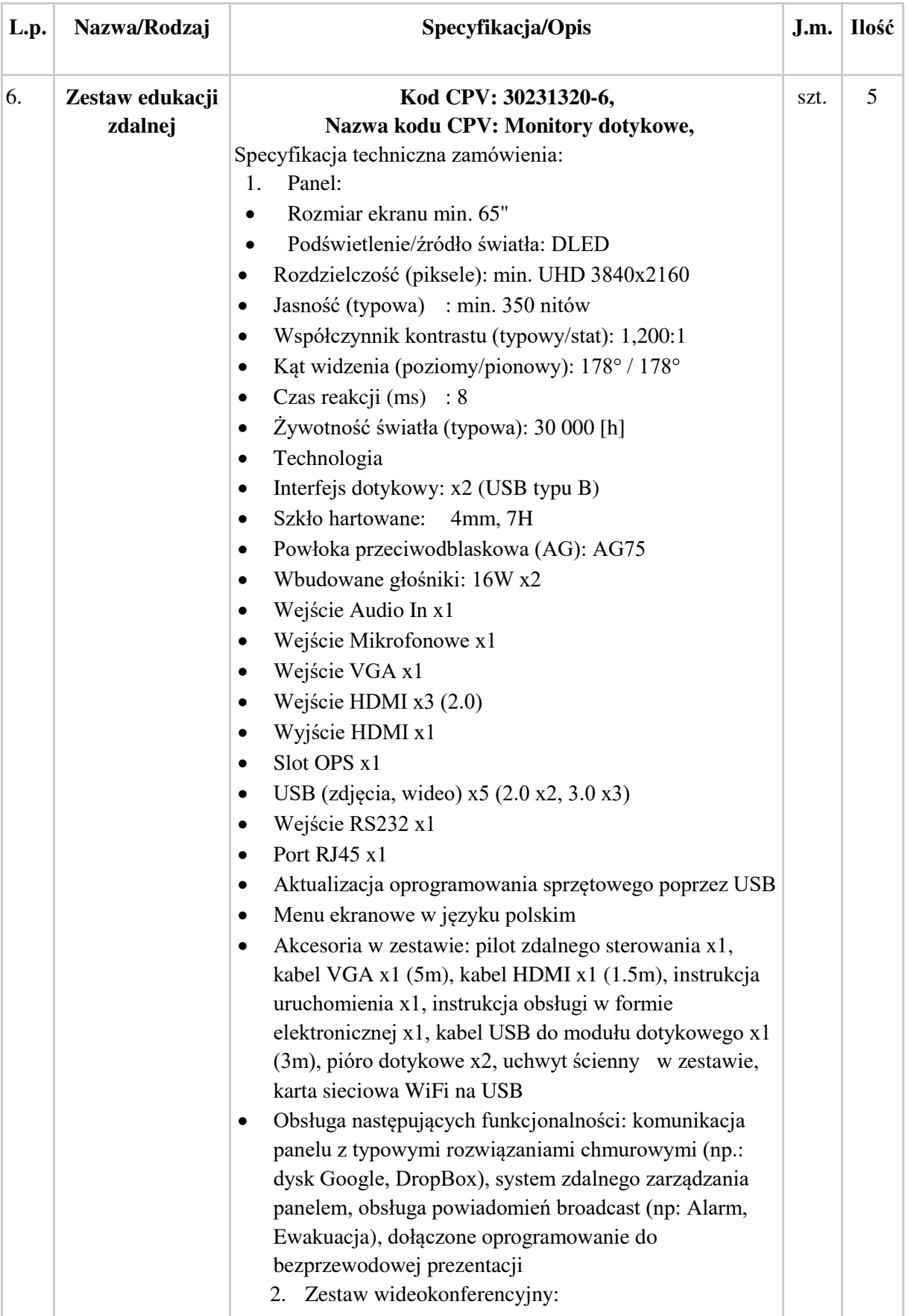

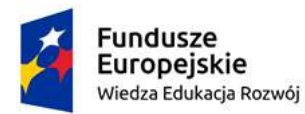

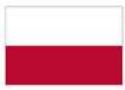

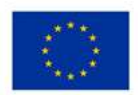

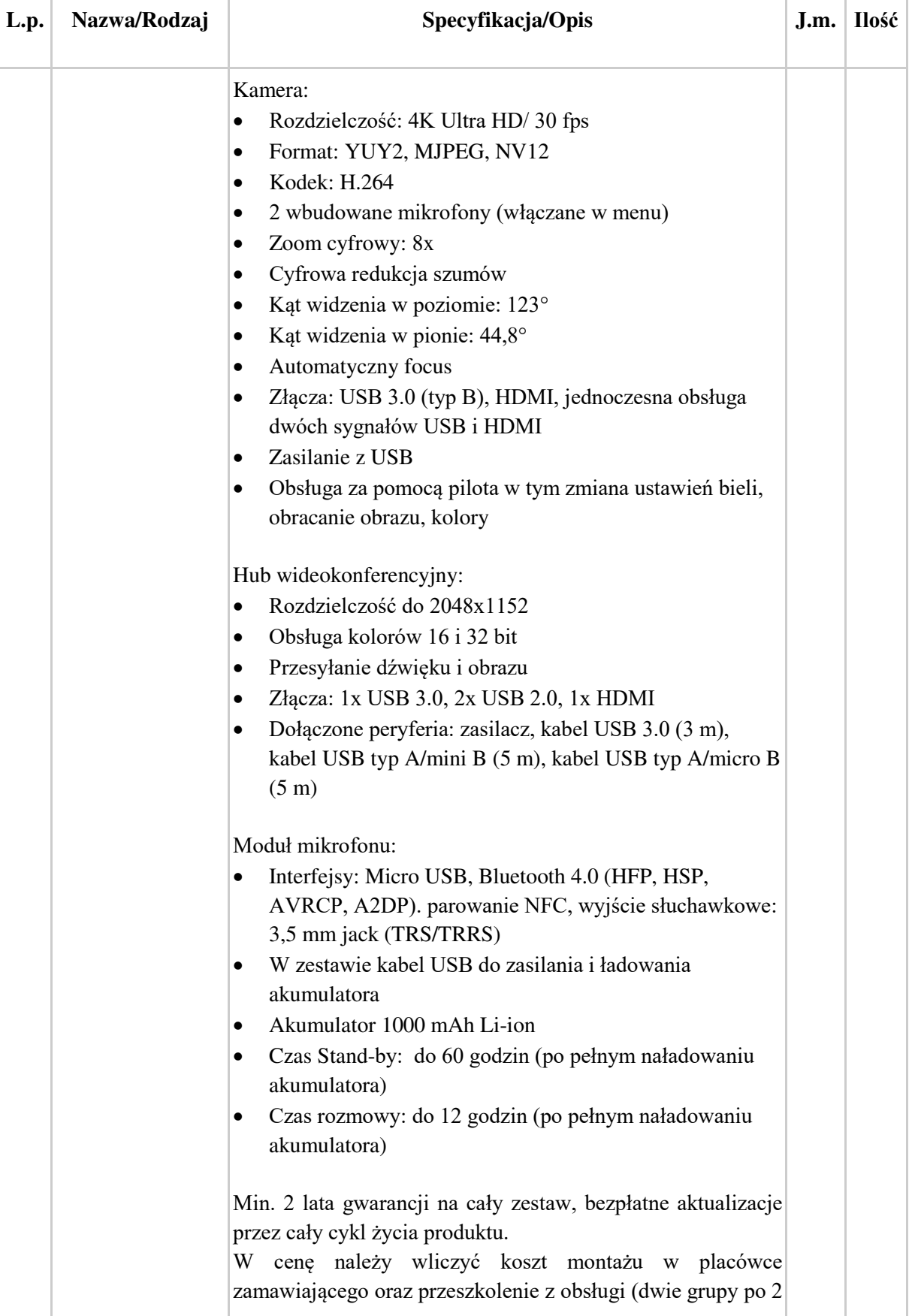

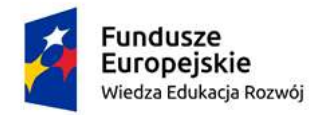

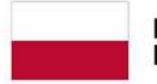

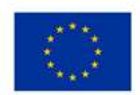

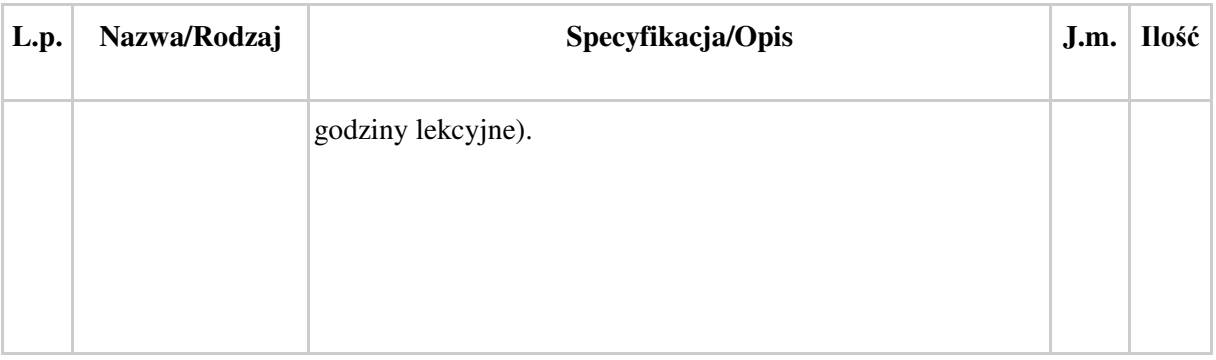